# CURSO AUTOCAD CIVIL 3D COMPLETO

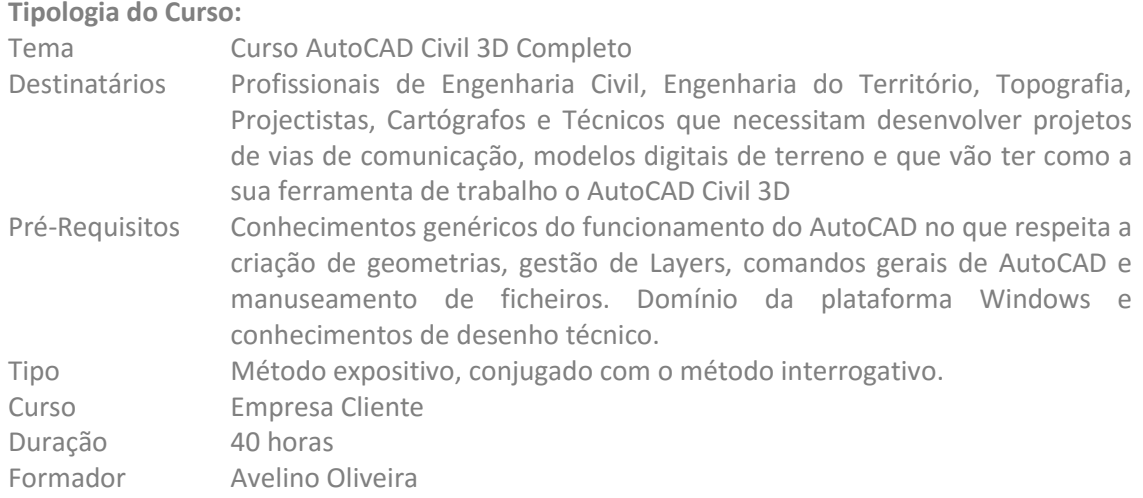

## **Descrição do Curso:**

Este curso cobre todos os conceitos necessários para a utilização do AutoCAD Civil 3D, com um total de 40h divididas em sessões de 4 h, num total de 10 sessões. O curso terá um conteúdo teórico-prático, onde serão ministrados os processos necessários à elaboração de projetos de Topografia, Modelação de Terrenos, Vias de Comunicação e Infraestruturas, em articulação com o modelo dinâmico, para que os participantes fiquem habilitados a desenvolver projetos com o AutoCAD Civil 3D.

### **Objectivos Gerais:**

O objectivo principal deste curso é o de providenciar bases teóricas e práticas sobre como se pode utilizar o AutoCAD Civil 3D para criação, edição, análise e obtenção de dados de projeto. Familiarizar os formandos com os conceitos e arquitectura de projecto, essenciais do AutoCAD Civil 3D e, a evolução de plataforma tecnológica.

#### **Objectivos Específicos:**

No final do curso, os formandos deverão estar aptos a:

- Criar pontos, modificar estilos de pontos, e agrupar pontos.
- Criar, editar e analisar superfícies em 3D.
- Criar parcelas e tabelas de parcelas
- Criar uma localização, alinhamentos e criar perfis e cortes de terreno.
- Criar perfis tipo, corredores, cortes e calcular volumes.
- Importar e trabalhar com dados de campo (Survey)

#### **Equipamentos a Utilizar:**

- Computador
- Software AutoCAD Civil 3D
- Projector
- Enunciado dos exercícios

#### **Conteúdos Programáticos:**

- 1. Introdução ao AutoCAD Civil 3D, Interface.
	- 1.1 Propriedades
	- 1.2 Toolspace
	- 1.3 Estilos
	- 1.4 Prospector
	- 1.5 Settings
	- 1.6 Barras de ferramentas
	- 1.7 Menus de contexto
	- 1.8 Comandos transparentes
- 2. Configuração e Normalização
- 3. Importação e gestão de dados de campo (Pontos)
	- 3.1 Propriedades
	- 3.2 Criação
	- 3.3 Edição
	- 3.4 Grupos
	- 3.5 Estilos de visualização e anotação
- 4. Modelação de superficies
	- 4.1 Propriedades
	- 4.2 Criação
	- 4.3 Edição
	- 4.4 Curvas de nível
	- 4.5 Estilos de visualização e anotação
	- 4.6 Análises
- 5. Loteamentos Parcelas
	- 5.1 Propriedades
	- 5.2 Criação por diferentes métodos
	- 5.3 Edição
	- 5.4 Anotação
	- 5.5 Listagens
- 6. Alinhamentos Directrizes
	- 6.1 Propriedades
	- 6.2 Normas de Projecto
	- 6.3 Criação
	- 6.4 Edição
	- 6.5 Anotação
	- 6.6 Sobreelevações
	- 6.7 Listagens
	- 6.8 Tabelas
- 7. Perfis Longitudinais Rasantes
	- 7.1 Propriedades
	- 7.2 Criação
	- 7.3 Perfis e vistas de perfis
	- 7.4 Edição
	- 7.5 Anotação (pentes)
- 8. Modelação de corredores
	- 8.1 -Perfil Transversal Tipo
- 8.2 -Modelação de "Corridors"
- 8.3 -Estabelecimento de Perfis Transversais Tipo/Taludes
- 8.4 -Edição de "Corridors"
- 8.5 -Superfícies Finais
- 8.6 -Anotação nos Taludes
- 8.7 -Edição dos Perfis Transversais
- 8.8 -Cálculo de Volumes
- 9. Cruzamentos
	- 9.1 -Propriedades
	- 9.2 Criação
	- 9.3 Edição
- 10. Perfis transversais
	- 10.1 Criação/Edição de linhas de amostragem
	- 10.2 Criação de perfis transversais
	- 10.3 Cálculo de volumes
- 11. Plataformas e gestão de volumes
	- 11.1 Propriedades
	- 11.2 Criação
	- 11.3 Edição
	- 11.4 Cálculo e balanceamento de volumes
- 12. Drenagem
	- 12.1 Estabelecimento de critérios
	- 12.2 Desenho de colectores
	- 12.3 Edição
- 13. Partilha de dados
	- 13.1 Importação de dados Land Desktop
	- 13.2 Exportação de dados Civil 3D
	- 13.3 Compatibilidade dos desenhos com AutoCAD
- 14. Dados de campo ligação a equipamentos (Survey)
	- 14.1 Ligação aos equipamentos de campo
	- 14.2 Importação
	- 14.3 Nuvem de Pontos (Point Clouds)
	- 14.4 Edição

-

- 14.5 Exportação
- 15. Criação e impressão de layouts